## PERSONAL INFORMATIONS Oreste Acacia

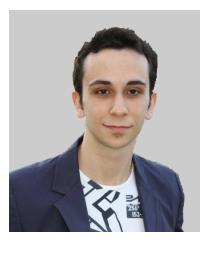

# (Italia)

14/07/1992

oresteacacia@gmail.com

+393270674404

https://hexlabsoftware.it/ <https://bitbucket.org/Gybra>

**PERSONAL STATEMENTS** Passionate and lover about coding in every shapes. Deep knowledge in many languages and scripting languages, as you can see in my skills list below. Specialized in Android Development the most, with deep knowledge in patterns and Android guidelines. In every thing i create, i put all my self to write the best code i ever written. The goal of the positions i cover is to optimize every single line of code i wrote, cause i don't like waste. When i coding i don't joke never, cause coding is a serious thing. "Imagine me as an artist"

## **WORK EXPERIENCES**

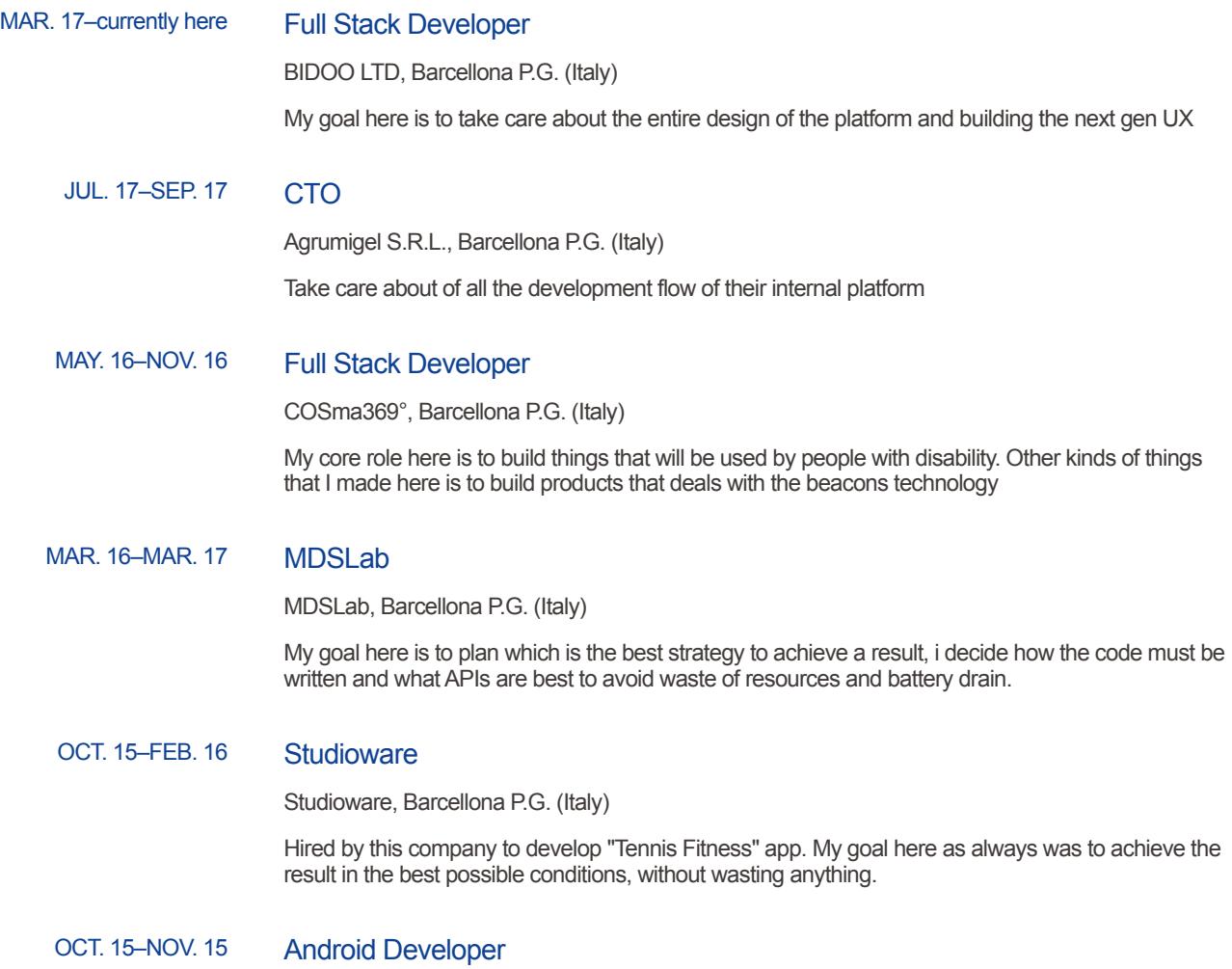

г

Goohood Limited, Barcellona P.G. (Italy) Hired by this charity company to create and maintain the Android app. MAY. 15–AUG. 15 Web Developer & Backend Developer GhostArk, Barcellona P.G. (Italy) My goal here is to create quality web front-end and customized backoffice solutions by taking are of the backend infrastructure too SEPT. 13-currently here CEO & Founder HexLab Software, Barcellona P.G. (Italy) This is the name i picked up as a Developer inside the GooglePlay Store. I like to develop on my own apps which can make the user's life easier to accomplish such operations that normally will take longer actions or bringing features that same apps haven't implemented. My PlayStore [link](https://play.google.com/store/search?q=hexlab%20software&c=apps&hl=it) to apps i developed 3 FEB. 11–3 SEPT. 14 Lead Application Architect & Android Specialist LunaFLPartner srls, Barcellona P.G. (Italy) Based in Bologna, my tasks at the very beginning of my carrier in this company was to inject HTML5, jQuery and CSS3 code into already existing Wordpress web sites based in order to add new features to the layout itself. Then my tasks changed and they gave me the responsibility of entire projects both web based and mobile based(eg: Baxter pharmaceutical company, and Public Administration). In those projects i was completely responsible of the entire software engineering and decisions for communication between client and server. 1 JAN. 14–1 MAR. 14 Freelance Android Specialist & Application Architect Intellijam SRL, Barcellona P.G. (Italy) Based in Rome i was taken to be part of a multicultural and multiracial team. My task was at the beginning to develop a cross-platform web based mobile application by using Phonegap and Cordova sdk which is called Ringpay. Then they put me to the test making me develop the native Android app for Telethon and for other kind of charities. 1 OCT. 14–12 JAN 15 Lead Mobile Division (Senior Application Architect & Android Specialist) Seesamo srl, Barcellona P.G. (Italy) Hired to developing the next generation concept of LockScreen on Android. Basically you'll have all the stuff you already own in a common Android LockScreen plus a bunch of features none in this category has, like snoozing notifications per App or per User as well the grouping notifications per App or per User. I was the one who deal, in the last part of my presence here, with the backend server's API, that i wrote all by myself as well the Android frontend 1 SEPT. 13–1 MAR. 14 Application Architetct, Android Specialist, Junior iOS Architect Nilos Sistemi Informativi, Barcellona P.G. (Italy) Based in Turin i was taken to develop Android and iOS version of OSM (Open Source Management) app but only the iOS version was landed to the stores. This app has to deal with push notifications service (So i become an iOS push notification ninja). This company also worked for a few major player/company in Italy like Trenitalia.

# OCT. 11–JUNE. 13 Application Architect & Android Specialist

F00lishDevTeam, Barcellona P.G. (Italy)

Based in Rome i was part of a young team made up of people who have want to do great things on mobile applications. In fact we did it by getting a huge success on the Android platform by bringing some app of the team already available on the AppStore to the GooglePlay.

To give some numbers, our download rate in the GooglePlay Store is around 50.000 and 100.000 downloads

## **EDUCATION AND TRAINING**

### APR. 15 Android Performance App

Udacity, Barcellona P.G. (Italy)

Advanced course in which i learned:

- How to identify and diagnose the key performance problems that come with drawing to the screen.

- Understand how code is executed in your program, and how to handle the performance problems associated with compute and memory.

- How to detect and diagnose battery problems, and why it matters to your users.

Got a deep knowledge of the Android System rendering (Graphic layout), memory management, battery usage, code performance. In order to improve performances on Android Applications and make those really battery and user friendly.

## JAN. 13 CodeLab HTML5 GDG Nebrodi

In this course i received a certificate that attests i learned how to write offline and HTML5 compliant web applications with interesting tricky stuff to take your web pages to the next level on Chrome browser

## SEPT. 06-JULY. 11 Computer Programmer, Information Technology

I.T.I.S. N. Copernico, Barcellona P.G. (Italy)

#### **LANGUAGES AND PROFESSIONAL SKILLS**

Mother language italian

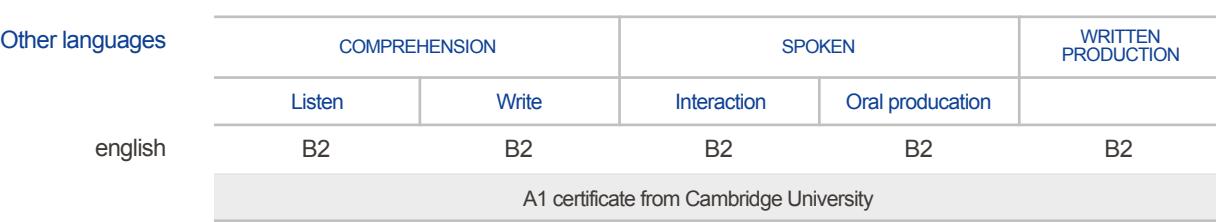

Livelli: A1 e A2: Utente base - B1 e B2: Utente autonomo - C1 e C2: Utente avanzato [Quadro Comune Europeo di Riferimento delle Lingue](http://europass.cedefop.europa.eu/it/resources/european-language-levels-cefr)

Ē

Г

Professional Skills **-Android Development** (more than 4 years in developing apps for this mobile platform. I like to develop performant apps in fact i followed some of the nano-degrees at Udacity online University by Google Eng. Colt McAnlis)

> **-XML, XSD** (i used this kind of markup language associated with XSD for a Public Administration project so i can say i have a medium knowledge of both)

**-WordPress** (at the beginning of my carrier i had to deal with this CMS by developing websites on bought templates)

**-Java** (deep knowledge of the Java language, started to study and build stuff at the age of 16 i never stopped to write code with this language before the Android platform i was writing desktop software only for educational purposes)

**-jQuery** (deep knowledge of this javascript framework, it made my life easier in writing web based apps or web platform and doing complex stuff in less lines of code)

**-iOS development** (i have a medium knowledge in writing apps for iOS devices how to deal with memory and so on, but honestly i did only two big experiences with this language in all my entire carrier)

**-Linux Server** (in the past years when i had to develop a web based project, also i was the one who configures a LAMP server on Linux machines)

**-jQuery Mobile** (i don't have a great knowledge about this framework but it is alway jQuery, in fact i used this framework to adapt some components to the mobile devices)

**-HTML 5** (i like to say that now i could write HTML5 code with eyes closed and then make the W3C check to see if the page is HTML5 compliant, and it always results compliant)

**-PhoneGap, Cordova** (used in Ringpay project, it is simple to use you write HTML to build the layout and with javascript you build the logic behind the app. Then compile the bundle with the desired SDK and obtain a mobile executable. It is very limited because you don't have access to all the native calls)

#### **-JavaScript (used always with jQuery)**

**-Zend Framework** (PHP framework that i loved to use in some projects, basically for social login (those API was present inside the v1) and for PDF manipulation documents (i used those API in one of my API wrapper available on Mashape))

**-Twiiter Bootstrap** (very useful Bootstrap that i love to use when i have to adjust quickly an HTML layout to mobile devices. It offers to me a bunch of glyph icons and ready to use HTML elements, just add the related class to the element and you're ready to go. An example of this Bootstrap implementation is available at http://ceo.hexlabsoftware.it/ which is my own website and developed entirely with this framework)

**-MongoDB** (used only for educational purposes, i don't have managed with it in real production projects)

**-Python** (very basic knowledge, used to write a library which was compliant with an API i released on Mashape)

**-Node.js** (very basic knowledge, used to write a library which was compliant with an API i released on Mashape)

**-SASS** (medium knowledge, as a fronted developer when writing CSS styles i need to write fast code and at the same time clear code. This framework made my life easier by including functions to do complex things in just few lines of code)

**-Laravel** (medium knowledge, PHP framework needed to make routing and write MVC web based stuff. This framework as a lot of interesting API like support for all DB's drivers and other ready to use functions)

**-MySQL** (since the beginning i used this kind of RDBMS to build web based projects)

**-PHP** (since the beginning this one is my preferred scripting language, easy to learn, easy to write code. I have almost a deep knowledge of this language which in some cases is similarly to the Java syntax)

**-Writing Standardized API** (not most developers known that nowadays is important to standardize how to write APIs. I started to write standardized APIs when i known the existence of Mashape (API marketplace). By following mentorship like this one)

**-Ajax** (i like to write asynchronous projects by rendering fluid waiting UI while the user's requests are processed by the backend. It is crucial to write stuff like that when building web applications) **-ReactJS**

## **PROJECTS**

F00lishDevTeam Projects **[-Tweethat](https://play.google.com/store/apps/details?id=com.f00lishdevteam.tweethat2&hl=it)**

Is a small application that allow you to post quickly a message ("tweet") on Twitter and Facebook. Wherever you are, simply tap the Tweethat's icon on your Homescreen, a popup will come to the screen and you'll be ready to post your tweet. You can also take a photo and instantly tweet or post it. I was the one who developed all the app, graphics provided by a designer.

#### **[-Ilatino](https://play.google.com/store/apps/details?id=com.f00lishdevteam.ilatino&hl=en)**

The app iLatino is ideal for students who still are not familiar with Latin. It allows the user to make translations easily to italian. It provides also a widget, so i had to manage with the AppWidgetProvider component on Android. The app provides ads banners from Admob (to use the online dictionary the user has to open the ad, so we can make a lot of money)

#### **[-IEnglish](https://play.google.com/store/apps/details?id=com.f00lishdevteam.ienglish&hl=en)**

The app iEnglish is ideal for students who still are not familiar with the English language. Similar features of iLatino it allows to make translations and provides a quick grammar section where the user can remember verbs, nouns and stuff like that. I was the one who developed the app and of course the business model was ads based.

#### **-ChatApp weypress iOS version**

In this project i was the one who developed the fronted and the backend (PHP and MySQL). This app integrates a really simple chat, but at the same time without exiting from the app you can personalise the newsfeed with your favourites newspapers all together in one app.

## **[-Weyspace for Android & Weyspace Facebook App](http://www.androidblog.it/36247/weyspace-la-prima-e-unica-app-che-ti-manda-nello-spazio/)**

Weyspace TV SHOW "who want to send in Space" allows the user to vote between actors, singers, athletes, politicians and win with he/she a trip in the space. I started by developing the Android version and then i was commissioned to maintain the Facebook App developed by a third party team.

## **[-Weyholiday for Android & Weyholiday Facebook App](http://www.androidblog.it/36247/weyspace-la-prima-e-unica-app-che-ti-manda-nello-spazio/)**

Weyholiday TV SHOW "who want to send in a dream holiday" allows the user to vote between actors, singers, athletes, politicians and win with he/she a dream holiday. I started by developing the Android version and then i was commissioned to maintain the Facebook App developed by a third party team.

#### Nilos Sistemi Informativi **Projects**

## **[-OS Management iOS App](https://sensortower.com/ios/us/nino-lo-schiavo/app/osm/742063904)**

This app basically presents a login section where a already registered user can log in, a registration page and a forgotten password section. Once the user has been logged it can choose from a list of exercises, each of those can ask the user to accomplish different things like writing an answer or select some answer with checkboxes and so on. I developed the iOS fronted app by implementing the push notifications which will warn the user in a certain time of the day (the backend for the push notifications was developed by myself)

## GooHood Projects **[-Goohood app](https://play.google.com/store/apps/details?id=com.hexlab.goohood&hl=it)**

I developed this app all by myself, it was designed to work with no backend developed by us, instead it uses the Parse backend infrastructure. I took care of common patterns to develop a performant app, it can run smooth from 4" to 6" with no problems at all.

#### GhostArk Projects **[-GhostArk](http://ghost.hexlabsoftware.it/)**

I'm the man behind the development of ghostark.com new site, with the new pre-order system and affiliate program. I developed all the front-end by taking care of the UI, i also developed a personal backoffice area admin where the administrator can manage his own business.

The technologies involved in this project are:

- MySQL for the backend infrastructure
- PHP & HTML5 for frontend structure
- SASS for styling the frontend structure

#### Studioware Projects **[-Tennis Fitness](https://play.google.com/store/apps/details?id=com.hexlab.tennisbystudioware)**

This app let everyone uses it to track and manages better their own tennis activities. I was the developer who worked on this app. It is developed by using GCM push notifications API, custom developed UI, YouTube API and a massive usage of encryption to maintain data safe

#### COSma369° Projects **[-L.I.S.A](https://play.google.com/store/apps/details?id=com.hexlab.lisa&hl=it)**

This platform will let children with autism to improve their cognitive abilities through little games that parents or teachers can assign to their kids.

My role in this project is to develop both the Web Platform and the Android App. In particular the Android app is built on top of a simple WebView which interacts with the platform through injecting of JavaScript code from the app.

### MDSLab Projects **[-Wardrobe](https://play.google.com/store/apps/details?id=net.wardrobe.wardrobe&hl=it)**

A wonderful easy to use social network for fashion people who wants to share with others the clothes and gadgets they buy or simply wants to follow an avenue in which you're interested in. This app was developed all by myself in the native Java language. It communicates with a backend server through rest API.

HexLab Software Projects **[-DashShare](https://play.google.com/store/apps/details?id=com.bitsource.dashshare.beta&hl=en)**

DashShare introduce a new quickly and immediately way to share with just two taps your statuses on Facebook and Twitter. This app was developed all by myself, the app design was thought all by myself too. I implemented the home screen widget (pre Lollipop) with the possibility to use the widget with DashClock (developed by Google Eng. Roman Nurik)

#### **[-Deletify](https://play.google.com/store/apps/details?id=com.hexlab.deletify.lite&hl=en)**

It allows the user to be notified when the monitored folders contains files to be deleted. It is an efficient way to keep your device's internal memory clean. It implements the new material design and all the development flow from the logic to the design was developed all by myself.

## **[-ZenLock](https://play.google.com/store/apps/details?id=com.hexlab.zenlock&hl=en)**

It allows to unlock the device in new alternatives ways like blowing on your mic or shaking it, by covering the proximity sensor or by snapping your fingers. This app was thought by myself and the implementation was particularly hard but at the end i succeeded

#### **[-A-lock](https://play.google.com/store/apps/details?id=com.hexlab.a_lock&hl=en)**

This app includes all the features other apps of the same category have but making it fully functional, material design ready and with a lot of new features none app of the same category as in the PlayStore. Basically it allows the user to lock apps when they are opened, you can select from a pin or pattern unlock, but if you want more protection over a specific app you can choose to lock that single app with a custom pin or pattern. This provides blow unlocking, implements in-app purchase directly within the app thanks to the PlayStore APIs. The app is memory and battery friendly and it is extremely performant and everything from the beginning to the publish was did by myself

#### **[-PGF500 invoice generation system](https://www.pgf500.com)**

Build the invoice generation system to allow users to receive by email the invoice related to a purchase made on PGF500

Stack used to accomplish it:

- PHP (with composer PSR7)
- Stripe webhook system
- API Restful

#### **[-Reservation system residence San Vincenzo](https://www.residence-san-vincenzo.com/)**

Reservation system which handles PayPal, Credit Card payments with area admin to check incoming reservations

Stack used to accomplish it:

- Laravel v5.6
- **MySQL**
- **Stripe**
- PayPal web form

#### **[-Reservation system residence NeveSole](https://www.residencenevesole.it/)**

Reservation system which handles offline, PayPal, Credit Card payments with area admin to manage (accept/decline) pending offline payment reservations

Stack used to accomplish it:

- Laravel v5.6
- **MySQL**
- **Stripe**
- PayPal web form

## **-Ticino Museum Android**

This app will shows media and websites related to artists inside a particular museum, it is used by

museums in the Canton Ticino area

To achieve the results i used the following stack:

- Kotlin
- Android permissions flow
- Fragments
- Bunch of elements/widgets inside the design support library

## **-[HanfibioLife Restyling](http://hanfibiolife.com)**

Restyling of the existing website to allow both the owner and customers having an improved UX

To achieve the results i used the following stack:

- Laravel
- Vue.js
- SASS
- MySQL

## **-[ADNOC Abu Dhabi Marathon - Android](https://play.google.com/store/apps/details?id=com.abudhabi.marathon)**

My goal was to turn the http://www.adnocabudhabimarathon.com website into an Android app.

The stack used to accomplish the result:

- HTML5
- CSS3
- jQuery
- Phonegap

### **-[ADNOC Abu Dhabi Marathon - iOS](https://itunes.apple.com/it/app/adnoc-abu-dhabi-marathon/id1441517179?mt=8)**

My goal was to turn the http://www.adnocabudhabimarathon.com website into an iOS app.

The stack used to accomplish the result:

- HTML5
- CSS3
- jQuery
- Phonegap

## **-[Easy 0-6 Android](https://play.google.com/store/apps/details?id=net.iroma.easy06)**

My goal was to make the native Android porting of the current iOS version available [here](https://itunes.apple.com/us/app/easy-0-6/id1078223362?mt=8)

The stack used to accomplish this was:

- Kotlin
- Realm
- Glide
- Retrofit

## **-[UAE Tour - Android](https://play.google.com/store/apps/details?id=it.rcs.uaetour)**

My goal was to turn the https://theuaetour.com website into an Android app.

The stack used to accomplish the result:

- HTML5
- CSS3
- jQuery
- Phonegap

## **-[UAE Tour - iOS](https://itunes.apple.com/ae/app/uae-tour/id1451821362?mt=8)**

My goal was to turn the https://theuaetour.com website into an iOS app.

The stack used to accomplish the result:

- HTML5
- CSS3
- jQuery
- Phonegap

## **-[Luca Sossai WebSite](https://lucasossai.it/)**

The website was made upon the WordPress CMS using the combination of different plugins to

achieve the goal

Some of them are:

- Shop (WooCommerce plugin)
- NewsLetter (Contact Form 7 plugin)
- WPBakery plugin

It was also needed to tweak a little bit the WooCommerce code in order to send different types of emails based on product type and order status by overriding the behaviour with add\_filter

## **-[Pricerus](https://pricerus.com/)**

The goal was to create a platform where the users are allowed goods after a certain amounts of waiting time. They can reduce that amount of time by using credits earned in the platform The stack used to accomplish the result:

- Laravel 5.x
- MySQL
- Blade template

# **-[SGI Italia - Android](https://play.google.com/store/apps/details?id=org.sgitalia.app&hl=it)**

My goal was to build the Android app for SGI Italia

The stack used to accomplish the result:

- HTML5
- CSS3
- jQuery
- Phonegap
- WordPress API restful interaction

## **-[SGI Italia - iOS](https://apps.apple.com/it/app/sgi-italia/id1470214101)**

My goal was to build the iOS app for SGI Italia

The stack used to accomplish the result:

- HTML5
- CSS3
- jQuery
- Phonegap
- WordPress API restful interaction

## **-[Ride Out - Android](https://play.google.com/store/apps/details?id=it.rideout.app&hl=it)**

My goal was to build the Ride Out Android app

- The stack used to accomplish the result:
- Ionic
- Firebase serverless (for storage and Databases)

## **-[Ride Out - iOS](https://apps.apple.com/bm/app/ride-out/id1436456847)**

My goal was to build the Ride Out iOS app

The stack used to accomplish the result:

- Ionic
- Firebase serverless (for storage and Databases)

### Seesamo Projects **[-Seesamo](http://www.seesamo.com/)**

The app provides a common lock screen for Android devices with cool features about the notifications, eg: the user can group apps notifications per app o per user (the second one is not provided by any of the known lock screen available on the PlayStore), or it can snoozing apps per user or per app or per location (if you are on particular street the notifications won't arrive). But it allows the user to have discounts for shops in your path (eg: you just walked near a shoes shop and it is a Seesamo's partner, so you'll receive a notification's discount which warns the user it can buy something with a discount).

The app was developed all by myself (graphics provided by a designer, instead the workflow by the project manager), after a while they commissioned to me to developing the backend (PHP + MySQL)

#### LunaFLPartner Projects **-SpaceTen**

Business e-commerce services of Bologna aims to contribute to a better relationship between the Company and Consumer. My tasks was behind the scene by implementing features inside the admin panel like downloading all the stats related to the user's usage or injecting HTML code for little parts of UI

#### **-Baxter iOS & Android App**

Developed both all by my self plus the backend in order to allow communication client-server. This app was commissioned by Baxter spa which is one of the main multinational companies in the pharmaceutical field and all their representatives have this app installed on their phone and tablets and they use it every day to show up newest product to doctors. In fact all the project was provided by a backend interface where the products could be updated remotely.

### **[-BeforeBe](https://www.facebook.com/beforebeapp/timeline)**

The first single application that let you know in advance who is in a place (have a look at the screenshot). I developed all the Android frontend but the app never reached the stores

#### **-SOGEI Library Connector**

A library which let developers to implement the invoice's transmission from/to SOGEI SdI (needed for every company that is based in Italy and has to communicate with Public Administrations to send invoices and receive notifications from PA). This library was developed in Java and it is used as a business core in many projects related with the Public Administrations. This library was developed under request from Unimatica (Leading provider of digital signature applications and regulationcompliant electronic filing and storage and payment system solutions.)

#### **-MyDouble**

Lets you find your double by uploading your photo and making some face-recognition and pick up the best matching with your uploaded photo. It also returns a percentage related to the accuracy between your photo and matched one. Developed all by myself both backend and frontend, for the facial recognition we were supported by an israeli company called face.com which was acquired by Facebook some time later, we replaced those API with the ones provided from Lambda Labs available on [mashape.com](http://mashape.com)

#### **-Chlorophyll Android**

It is a paperless management system, where companies can communicate with it to manage their own documents, so every employee can view, create, sign the documents and send back to the Clorophyll system right from its own device, no paper wasting anymore! I developed the Android fronted all by myself.

## Rest API Projects **[-MashColor](https://market.mashape.com/gybra/mash-color)**

With Mash-Color you can easily establish how much colors can be combined by returning a JSON which indicates the combinable percentage and the brightness of that color against others passed as argument

## **[-Trans-lator](https://market.mashape.com/gybra/trans-lator)**

Have you ever thought that the prices and limitations of Google Translate are so frustrating? If you agree with that question you're in the right place, you can implement this API in your projects without deal with so complicated stuffs. The only thing you have to do is to choose the plan that fit your needs the best.

#### **[-SwissKnifeDocs](https://market.mashape.com/gybra/swissknifedocs)**

This API can convert documents into another document format. You can convert documents into images too , or you can simply fill the "merge fields" inside your .docx or .doc document and convert it into whatever format you want.

*Autorizzo il trattamento dei dati personali contenuti nel mio curriculum vitae in base art. 13 del D. Lgs. 196/2003.*